## How to Add Email Verification to an Overlay

You can improve the quality of your email list by verifying emails. Before your visitors click on call to action button, Picreel popup can tell if email they enter is real or not.

We integrate with brightverify.com to verify emails. You'll need to have an account in brightverify.com.

To integrate with brightverify.com, navigate to Design of your campaign and open HTML/CSS Editor at the top of your Design step.

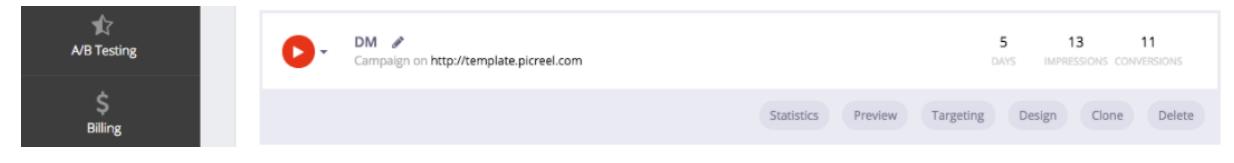

Scroll down till you see the code.

Paste this code after any line of code.

...where "your-api-key" is your API key of brightverify.com.

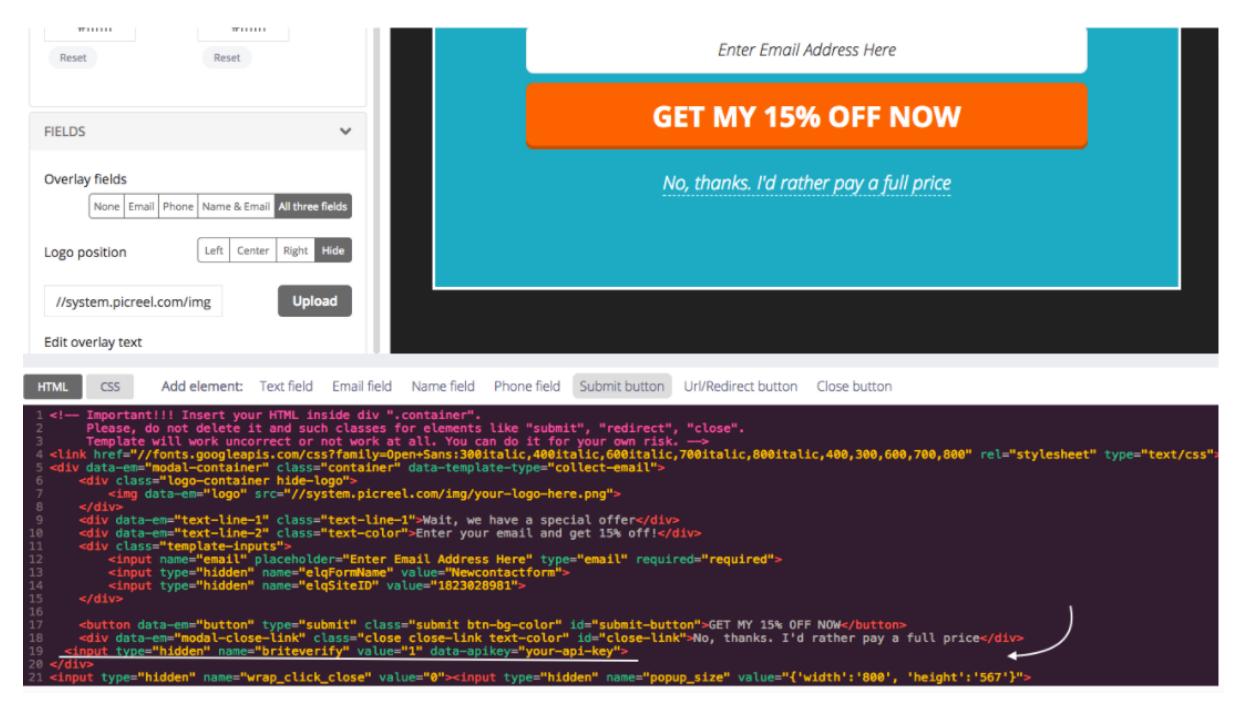

When you're done, Picreel popup will check if emails are real before your visitors can hit your "Yes" button. If email is not real -- there will be a warning message to enter a valid email.